# Generelle Hinweise der Fachstelle Digitales Lehren und Lernen PH FHNW zum Thema: E-Prüfungen (E-Assessment & Distance Testing)

# **1. Wahl des Prüfungsformates**

Treffen Sie frühzeitig eine Entscheidung, welche konkreten Prüfungsformate für Sie, im Rahmen Ihrer Lehrveranstaltung und etwaiger zu erbringender Studienleistungen, in Betracht kommen. Handelt es sich bspw. um einen (Selbst-)Test, eine Klausur oder eine Produktabgabe? Wird die Prüfung eine E-Prüfung sein? Soll die Durchführung synchron sein oder kommen auch asynchrone Szenarien in Frage?

**Asynchrone Szenarien** sind bspw. Abgaben von Produkten wie Hausarbeiten, Essays, etc. Unterstützende Informationen finden Sie unter [https://www.digitallernen.ch/themen/e](https://www.digitallernen.ch/themen/e-pruefungen-2/)[pruefungen-2/.](https://www.digitallernen.ch/themen/e-pruefungen-2/)

Da vor allem beim Distance Testing (dieses kann synchron oder auch asynchron durchgeführt werden) unerlaubte Absprachen unter Prüflingen, der Beizug weiterer Personen und/oder die Verwendung von (unerlaubten) Hilfsmitteln nicht ausgeschlossen werden können (dies trifft auch auf die produktorientierten Prüfungsformate zu), empfehlen wir, die Prüfungen jeweils als Open-Book-Prüfung<sup>1</sup> anzulegen.

Wie bei jeder anderen Prüfung kann man die Möglichkeit von unzulässigen Absprachen etc. durch einige Vorbereitungen minimieren; bspw. durch ein enges Zeitfenster für die E-Prüfung sowie durch Aufgabentypen die höhere Taxonomiestufen adressieren. Damit sind Aufgabentypen gemeint, für welche es keine Musterlösung gibt. Identische Lösungen von zwei oder mehr Prüflingen sind also unter regulären Umständen sehr unwahrscheinlich. Eher ungeeignet sind dementsprechend Abfragen deklarativen Wissens, reine Multiple-Choice-Tests, etc. Vielmehr empfehlen wir, wo möglich, auf Aufgaben zu setzen, die einen Transfer, eine Analyse, einen Vergleich, eine Interpretation, ein Urteil oder ähnliches einfordern.

# **2. Frühzeitige Beratungsunterstützung einholen**

Der Prozess einer E-Prüfung beginnt mit Ihrer aktiven Entscheidung für eines der beiden E-Prüfungsformate – E-Assessment oder Distance Testing. Danach für Sie:

- Reichen Sie bitte das [E-Prüfungsanmeldeformulars](https://www.digitallernen.ch/pruefungsanmeldung/) der PH FHNW ein
- Übermitteln Sie dieses bitte elektronisch bis zur **KW10** für das **FS** und bis zur **KW40** für das HS an den *Single Point of Contact* der PH FHNW zum Themenfeld E-Prüfungen - die Fachstelle Digitales Lehren und Lernen (FDL)

Mit der Einsendung wird die FDL über Ihr Vorhaben (Prüfungsdatum, Prüfungsdurchführung, etc.) informiert. Im Anschluss an den Anmeldezeitraum wird sich das Team E-Prüfungen der FDL mit Ihnen in Verbindung setzen und einen Erst-Beratungstermin zu Ihrem E-Prüfungs-Vorhaben vereinbaren.

<sup>1</sup> *Open-Book* bezeichnet Prüfungen, zu denen praktisch alle Hilfsmittel zugelassen sind. Im Gegensatz dazu bedeutet *Closed-Book*, dass keine Hilfsmittel bei der Prüfung erlaubt sind.

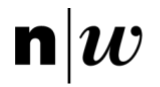

Themen sind hier beispielsweise das E-Prüfungsformat (E-Assessment oder Distance Testing), die Terminierung der Probe- und E-Prüfung, der didaktische Aufbau und ein potenzieller Unterstützungswunsch Ihrerseits, dem wir ausschließlich nach Kapazitätsabschätzung nachkommen können. Weitere Beratungen finden je nach Notwendigkeit und/oder Wunsch statt.

Auch die Prüflinge sind Ihrerseits frühzeitig über zentrale Aspekte zu informieren. Damit gemeint sind bspw. Prüfungsformat, Probeprüfung(en), Termine, Kontaktpersonen bei technischen Schwierigkeiten (ITM) oder besonderen Herausforderungen im Rahmen von Moodle, Vorgehen bei Problemen, etc. Bei Ihren Vorbereitungen können wir Sie bei frühzeitigem Wunsch und vorhandenen Kapazitäten gerne unterstützen.

## **3. Vertraut machen mit der Prüfungsumgebung**

**Wichtig:** Die 1:1 Übernahme der Logik einer Paper-Pencil-Prüfung in eine Online-Umgebung funktioniert in den seltensten Fällen! Aus diesem Grund ist es für das Gelingen Ihrer E-Prüfung zentral, dass Sie sich mit dem von Ihnen verwendeten System vertraut machen. An der PH HNW steht Ihnen für die Durchführung summativer Prüfungen<sup>2</sup> die Moodle-Assessment-Instanz zur Verfügung. Die FDL erstellt Ihnen nach einer Erst-Beratung gerne entsprechende Moodle-Kursräume. Sollte keine Erst-Beratung stattfinden, senden Sie bitte eine E-Mail an [elearning.ph@fhnw.ch](mailto:elearning.ph@fhnw.ch) mit folgenden Informationen:

- Studiengang / Professur
- Leerer Kursraum oder Kopie eines bestehenden Kurses (bitte Link aufführen) für die Moodle-Assessment-Instanz
- Verantwortliche Hochschullehrperson(en) Dozierende / WiMis für die Vergabe von Moodle Teacher-Rechten

Bitte beachten Sie, dass es sich dabei um eine eigenständige Moodle-Plattform, also eine eigene Instanz, handelt. Es werden demnach keine Benutzer\*innen-Daten aus der Lehr-/Lernumgebung [www.moodle.fhnw.ch](http://www.moodle.fhnw.ch/) übernommen (sprich die Prüflinge müssen von Ihnen frühzeitig eingetragen werden oder sich via Selbsteinschreibung in den Kurs eintragen!). Alle Personen müssen sich einmalig mit ihrem FHNW-Login anmelden, damit ein Benutzerkonto erstellt wird. **Ohne vorherige Anmeldung** können Sie die genannten Personen nicht in einen Kurs einschreiben.

## 3.1 Redlichkeitserklärung

Im Regelfall wird von den Prüflingen mit der Abgabe einer Klausur – wie auch bei produktorientierten Prüfungen – eine Redlichkeitserklärung über die Eigenständigkeit der erbrachten Leistung verlangt. Bei Prüfungen, die über die Moodle-Assessment-Instanz durchgeführt werden, wird eine Redlichkeitserklärung, welche den rechtlichen Vorgaben der FHNW entspricht, direkt in die Prüfungsumgebung integriert. Prüflinge können die Prüfung erst beginnen, wenn die, der Prüfung vorgeschaltete Redlichkeitserklärung eingereicht wurde. Damit bestätigen die Prüflinge, dass sie die Prüfung selbständig und ohne Beizug unerlaubter Hilfsmittel ablegen sowie den Inhalt der Prüfungsfragen nicht weiterverbreiten werden.

## **4. Probeprüfung**

Um sicherzustellen, dass alle Prüflinge den Prüfungsablauf einmal ausprobiert und die Umgebung kennengelernt haben, sollten Sie etwa zwei bis drei Wochen vor dem E-Prüfungstermin eine E-Probeprüfung durchführen. Grundsätzlich ist anzumerken, dass technische Herausforderungen in der eigentlichen Prüfung auch mit einem Testlauf nicht gänzlich

<sup>2</sup> Prüfungen, welche mit Noten/Punkten ausgezeichnet werden.

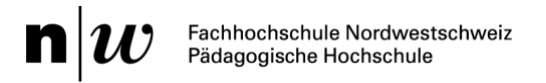

ausgeschlossen werden können. Das Risiko eines solchen Szenarios wird aber minimiert, da sich systematische Fehler so mit einer gewissen Wahrscheinlichkeit erkennen lassen.

# **5. Beratung und Unterstützung**

Teilen Sie den Prüflingen mit, wie und wo sie bei Problemen Unterstützung anfordern können. Dies ist zuvor mit den betreffenden Personen frühzeitig abzuklären. Dies sollte im Idealfall per Telefon, MS Teams, Zoom und/oder E-Mail möglich sein. Die anfallenden Probleme sollten von den Prüflingen so genau wie möglich beschrieben und wo möglich mit Bildern oder Videos ergänzt werden.

**Wichtig**: Während der E-Prüfung sollte eine *inhaltliche* (bestenfalls durch die prüfende Person) und nach Möglichkeit und Kapazität eine Moodle-basierte Unterstützung (FDL) gewährleistet werden. Hierbei handelt es sich aber nicht um einen technischen Support! Organisieren Sie Ihre Unterstützer\*innen unbedingt frühzeitig. An dieser Stelle der zusätzliche Hinweis: Die FDL übernimmt **keine** Aufsichtsfunktion während E-Prüfungen. Diese Aufgabe muss durch Prüfende oder dritte, eigens dafür bestimmte Personen, abgedeckt werden.

#### **6. Prüfungseinsicht/Archivierung**

Informieren Sie sich bei Bedarf bei Team E-Prüfungen, wie allenfalls eine Prüfungseinsicht realisiert werden kann. Standardmässig werden Moodle-Assessment-Kursräume ein Jahr lang archiviert und anschliessend entsprechend der aktuell gültigen Vorschriften des Rechtsdienstes der FHNW gelöscht. Sollten zu diesem Zeitpunkt hängige Rechtsverfahren vorliegen, wird die Zeit entsprechend verlängert. Die Anzeige einer notwenigen Verlängerung der Archivierungsfrist muss schriftlich per E-Mail an [elearning.ph@fhnw.ch](mailto:elearning.ph@fhnw.ch) erfolgen.

## **7. Technische Aspekte**

7.1 Prüfungsformate, empfohlene Tools und Hardware

- Falls Sie eine *schriftliche E-Prüfung auf dem LMS Moodle* durchführen möchten, müssen Sie diese seit dem FS23 obligatorisch auf dem Moodle-Assessment Server durchführen. Dies wurde im [FHNW-Direktionsbeschluss](https://fhnw365.sharepoint.com/sites/inside-FHNW-News/SitePages/Nachrichten-Bulletin-Direktionssitzung-21.-Februar-2023.aspx) festgehalten - siehe dazu [https://www.digitallernen.ch/moodle-ist-nicht-gleich-moodle/.](https://www.digitallernen.ch/moodle-ist-nicht-gleich-moodle/)
- Handelt es sich bei Ihrer Leistungsüberprüfung um eine *mündliche Prüfung*, sollte diese via MS Teams als Video-Conferencing-Tool durchgeführt werden. Weitere Informationen zum Thema Tools, finden Sie unter<https://www.digitallernen.ch/tools-fuer-die-lehre/> und [https://www.digitallernen.ch/note-](https://www.digitallernen.ch/notebook-empfehlung-fuer-studierende-der-ph-fhnw/) [book-empfehlung-fuer-studierende-der-ph-fhnw/](https://www.digitallernen.ch/notebook-empfehlung-fuer-studierende-der-ph-fhnw/)
- Seit dem FS22 gilt an der PH FHNW das [Notebook-Obligatorium.](https://www.digitallernen.ch/wp-content/uploads/230112_Laptop_Obligatorium_PHFHNW40.pdf) Dies bedeutet, dass alle ab dem FS22 eingetretenen Studierende respektive Prüflinge über ein Notebook verfügen müssen, welches den ausgewiesenen Anforderungen entspricht und z.B. mit Kamera und Kopfhöreranschluss ausgestattet ist und mit aktuell ausgeführten Updates den Ansprüchen an eine E-Prüfung gerecht wird.

#### 7.2 Upload-Empfehlungen und Kapazitäten

#### **Moodle-Assessment-Instanz**

- Empfohlene Dateiformate: Text (PDF) und Präsentations-Files (PPTX), Bilder (JPEG oder PNG)
- Für die Aktivität *Aufgabe* gilt, dass maximal 20 Dateien mit je maximal 150 MB eingereicht werden können pro Prüfling.
- Weitere Informationen zu Moodle finden Sie unter: <https://moodle.fhnw.ch/docs/>

Hofackerstrasse 30 4132 Muttenz

T +41 56 202 70 68 T +41 61 228 60 87

elearning.ph@fhnw.ch Seite 3 www.fhnw.ch

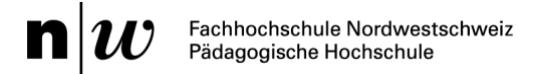

#### **SWITCHtube**

- Empfohlene Dateiformate: Videodateien
- Dateigrössen: Beliebig viele Videos von Prüflingen mit bis zu einer maximalen Dateigrösse von jeweils 5GB.
- Weitere Informationen zu SWITCHtube finden Sie unter: <https://www.digitallernen.ch/videos-ueber-switchtube-einreichen/>
- Zeitfenster: **keine Abgaben ab Freitagnachmittag 15 Uhr bis Montagmorgen 8** Uhr (SWITCH bietet in diesem Zeitraum keinen Support an) und wählen Sie Abgabezeiträume und keine fixen Abgabezeitpunkte (Serverbelastung). Die jeweiligen Angaben der Abgabezeiträume müssen der FDL für die Information der CIT vorliegen (Sicherstellung der technischen Infrastruktur durch die CIT FHNW).

#### 7.3 Stabilität bei Prüfungen

Um die FHNW-Server-Stabilität möglichst zu gewährleisten, sollte auf folgende Punkte geachtet wer- den:

- Prüfungen müssen laut [FHNW Direktionsbeschluss](https://fhnw365.sharepoint.com/sites/inside-FHNW-News/SitePages/Nachrichten-Bulletin-Direktionssitzung-21.-Februar-2023.aspx) ab dem FS23 auf der Moodle-Assessment-Instanz durchgeführt werden. Einen Kursraum auf der Moodle-Assessment-Instanz wird in der Regel im Anschluss an eine vorherige Erst-Beratung im jeweiligen Semester erstellt oder kann über [elearning.ph@fhnw.ch](mailto:elearning.ph@fhnw.ch) angefragt werden.
- Eine Entzerrung der Abgabezeiträume kann grundsätzlich als vorteilhaft eingeschätzt werden. Damit ist gemeint, dass eine große Anzahl von Abgaben zum gleichen Zeitpunkt, wo und wenn möglich, zu vermeiden ist.
- Wählen Sie ein Upload-Zeitfenster an Arbeitstagen, so dass bei Unklarheiten und Herausforderungen zeitnah Hilfe durch die CIT FHNW geleistet werden kann. An Wochenenden kann dies nicht gewährleistet werden.

#### **8. Vorgehen bei Abbrüchen / technischen Problemen**

Während einer E-Prüfung (ob als [E-Assessment oder als Distance Testing](https://www.digitallernen.ch/themen/glossar/#e-prufungen) Variante) kann es stets zu technischen Herausforderungen kommen. Sollte am E-Prüfungstag etwas mit der Technik nicht funktionieren, (z.B. Ausfall der Internetverbindung, Softwareprobleme bei mündlichen Prüfungen mit bspw. MS Teams, Probleme des LMS-Systems, etc.) ist es wichtig, dass bereits ein ausgearbeitetes Alternativszenario vorliegt. Geben Sie im Vorfeld einer Prüfung den Prüflingen stets an, unter welchen Bedingungen eine Prüfung abgebrochen bzw. auf einen anderen Termin verschoben wird. (weiter auf S.*5*)

Wichtig ist, dass Sie beim Auftreten von technischen Störungen ein genaues Protokoll über den Ablauf der Prüfung und das Eintreten von Problemen angefertigten (idealerweise mit Screenshots der Problematik). Dieses kann sowohl individuell von den Prüflingen wie auch kollektiv von den Prüfenden angelegt werden. In einem solchen Fall kann beispielsweise eine individuelle oder kollektive Zeitzugabe eine mögliche Lösung darstellen.

Die Empfehlung von Seiten der FDL lautet: Kann die Prüfung aus technischen Gründen – unabhängig von deren Art und Ursache – nicht durchgeführt oder bei einem Unterbruch nicht binnen einer halben Stunde fortgesetzt werden, so sollte sie zu einem späteren Zeitpunkt wiederholt werden. Dies ohne eine Wertung des Ersttermins. Studierende sollten nach Möglichkeit immer etwas mehr Zeit einplanen für mögliche Unterbrüche der technischen Infrastruktur der CIT FHNW.

Hofackerstrasse 30 4132 Muttenz

T +41 56 202 70 68 T +41 61 228 60 87